## POIR 613: Computational Social Science

#### Pablo Barberá

University of Southern California pablobarbera.com

Course website: pablobarbera.com/POIR613/

# APIs

#### **APIs**

API = Application Programming Interface; a set of structured http requests that return data in a lightweight format.

HTTP = Hypertext Transfer Protocol; how browsers and e-mail clients communicate with servers.

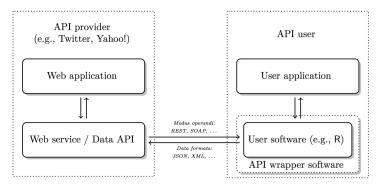

Source: Munzert et al, 2014, Figure 9.8

## **APIs**

### Types of APIs:

- RESTful APIs: queries for static information at current moment (e.g. user profiles, posts, etc.)
- 2. Streaming APIs: changes in users' data in real time (e.g. new tweets, weather alerts...)

#### APIs generally have extensive documentation:

- Written for developers, so must be understandable for humans
- What to look for: endpoints and parameters.

#### Most APIs are rate-limited:

- Restrictions on number of API calls by user/IP address and period of time.
- Commercial APIs may impose a monthly fee

# Connecting with an API

### Constructing a REST API call:

- ▶ Baseline URL endpoint: https://maps.googleapis.com/maps/api/geocode/json
- ▶ Parameters: ?address=budapest
- Authentication token (optional): &key=XXXXX

#### From R, use httr package to make GET request:

```
library(httr)
r <- GET(
"https://maps.googleapis.com/maps/api/geocode/json",
query=list(address="budapest"))</pre>
```

If request was successful, returned code will be 200, where  $4\times x$  indicates client errors and  $5\times x$  indicates server errors. If you need to attach data, use POST request.

```
"results" : [
      "address components" : [
            "long name" : "Budapest",
            "short name" : "Budapest",
            "types" : [ "locality", "political" ]
            "long name" : "Hungary",
            "short_name" : "HU",
            "types" : [ "country", "political" ]
      ],
      "formatted_address" : "Budapest, Hungary",
      "geometry" : {
         "bounds" : {
            "northeast" : {
               "lat": 47.6130119,
               "lng": 19.3345049
            "southwest" : {
               "lat": 47.349415,
              "lng": 18.9261011
         },
         "location" : {
           "lat": 47.497912.
           "lng": 19.040235
         },
```

```
"location_type" : "APPROXIMATE",
         "viewport" : {
            "northeast" : {
               "lat": 47.6130119,
               "lng": 19.3345049
            "southwest" : {
               "lat": 47.349415,
               "lng": 18.9261011
      "place_id" : "ChIJyc_UOTTDQUcRYBEeDCnEAAQ",
      "types" : [ "locality", "political" ]
"status" : "OK"
```

## **JSON**

Response is often in JSON format (Javascript Object Notation).

- ► Type: content(r, "text")
- Data stored in key-value pairs. Why? Lightweight, more flexible than traditional table format.
- Curly brackets embrace objets; square brackets enclose arrays (vectors)
- ► Use fromJSON function in jsonlite the package or stream\_in in ndjson the package to read JSON data
- But many packages have their own specific functions to read data in JSON format; content (r, "parsed")

#### Authentication

- Many APIs require an access key or token
- An alternative, open standard is called OAuth
- Connections without sharing username or password, only temporary tokens that can be refreshed
- httr package in R implements most cases (examples)

## R packages

Before starting a new project, worth checking if there's already an R package for that API. Where to look?

- CRAN Web Technologies Task View (but only packages released in CRAN)
- GitHub (including unreleased packages and most recent versions of packages)
- rOpenSci Consortium

Also see this great list of APIs in case you need inspiration.

# Why APIs?

#### Advantages:

- 'Pure' data collection: avoid malformed HTML, no legal issues, clear data structures, more trust in data collection...
- Standardized data access procedures: transparency, replicability
- Robustness: benefits from 'wisdom of the crowds'

#### Disadvantages

- They're not too common (yet!)
- Dependency on API providers
- Lack of natural connection to R